# Foundations of Data Visualization: A Primer for Communicating Data Effectively

## **Choosing the Right Chart Type**

The first step in creating a data visualization is to choose the right chart type. There are many different chart types to choose from, including bar charts, line charts, pie charts, and scatterplots. Each chart type has its own advantages and disadvantages, so it is important to choose the one that is best suited for the data and the purpose of the visualization.

- Consider the type of data. Some chart types are better suited for certain types of data than others. For example, bar charts are good for comparing categorical data, while line charts are good for showing trends over time.
- Consider the purpose of the visualization. What do you want to communicate with the visualization? Are you trying to show trends, make comparisons, or identify outliers? The purpose of the visualization will help you choose the right chart type.
- Consider the audience. Who will be viewing the visualization? The audience's level of knowledge and experience with data visualization will influence the type of chart you choose.

### **Designing for Clarity**

Once you have chosen the right chart type, it is important to design the visualization for clarity. This means making sure that the visualization is easy to understand and interpret.

Here are a few tips for designing for clarity:

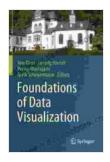

#### Foundations of Data Visualization by Stan Kirby

★★★★ 4.5 out of 5

Language : English

File size : 62972 KB

Text-to-Speech : Enabled

Enhanced typesetting: Enabled

Print length : 707 pages

Paperback : 77 pages

Item Weight : 5.4 ounces

Dimensions :  $5.5 \times 0.19 \times 8.5$  inches

Screen Reader : Supported

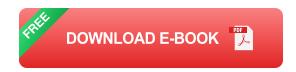

- Use clear and concise labels. The labels on your chart should be clear and concise, so that people can easily understand what the data is about.
- Use a consistent color scheme. The colors you use in your visualization should be consistent, so that people can easily see the relationships between different data points.
- Avoid clutter. Your visualization should be uncluttered and easy to read. Avoid using too many colors or too much text, as this can make the visualization difficult to understand.

### **Avoiding Common Pitfalls**

There are a number of common pitfalls to avoid when creating data visualizations. These pitfalls can make your visualizations difficult to understand and interpret.

- Using the wrong chart type. The wrong chart type can make it difficult to see the patterns and trends in your data.
- Designing for confusion. A cluttered or confusing visualization will make it difficult for people to understand your data.
- Using misleading data. Misleading data can lead to people drawing incorrect s.

#### **Data Visualization Best Practices**

In addition to the tips above, there are a number of best practices that you can follow to create effective data visualizations. These best practices will help you create visualizations that are clear, concise, and persuasive.

- Know your audience. Understand who will be viewing your visualization and tailor it to their needs.
- Be clear and concise. Your visualization should be easy to understand and interpret.
- Use appropriate chart types. The best chart type for your data will depend on the type of data, the purpose of the visualization, and the audience.
- Design for clarity. Your visualization should be uncluttered and easy to read.
- Avoid common pitfalls. The wrong chart type, a cluttered design, or misleading data can all make your visualization ineffective.

Data visualization is a powerful tool for communicating data effectively. By following the tips and best practices outlined in this article, you can create

visualizations that are clear, concise, and persuasive.

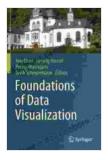

#### Foundations of Data Visualization by Stan Kirby

★★★★★★ 4.5 out of 5
Language : English
File size : 62972 KB
Text-to-Speech : Enabled
Enhanced typesetting: Enabled
Print length : 707 pages
Paperback : 77 pages
Item Weight : 5.4 ounces

Dimensions :  $5.5 \times 0.19 \times 8.5$  inches

Screen Reader : Supported

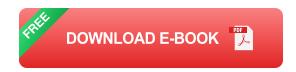

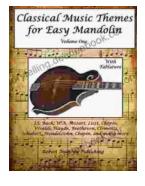

# Classical Music Themes for Easy Mandolin, Volume One

Classical Music Themes for Easy Mandolin, Volume One is a collection of 15 classical music themes arranged for easy mandolin. These themes are perfect for beginners who...

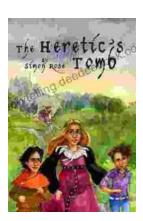

# The Heretic Tomb: Unraveling the Mysteries of a Lost Civilization

Synopsis In Simon Rose's captivating debut novel, The Heretic Tomb, readers embark on an enthralling archaeological adventure that takes them deep into the heart of a...